# HMD based VR Service Framework

July 31 2017
Web3D Consortium
Kwan-Hee Yoo
Chungbuk National University
khyoo@chungbuk.ac.kr

#### What is Virtual Reality?

#### Making an electronic world seem real and interactive

- Not static 3D image
- Not movies
- Moving within the 3D world
- Manipulating objects in the 3D world

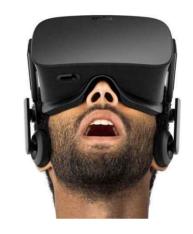

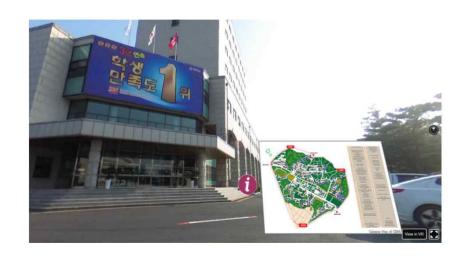

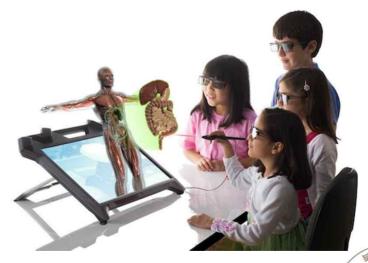

#### Type of VR Experiences

#### > Immersive Spaces

- 360º Panorama image/Video
- High visual quality
- Limited interactivity
  - Changing viewpoint orientation
- -User can turn head to see different views
- Fixed Position
- > Immersive Experiences
  - 3D graphics
    - Lower visual quality
  - High interactivity
    - Movement in space
    - Interact with virtual objects

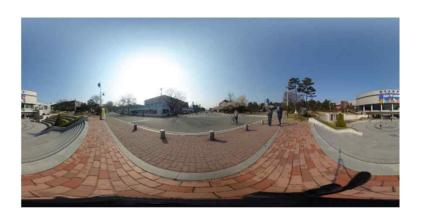

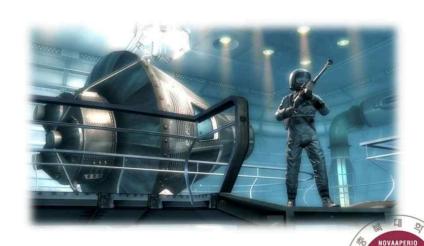

#### Where 360° VR Walking Tour can apply?

- Virtual Map (University Campus, Hospital, Company, Factory...)
- Visiting Place (Park, Resort, Mountain, Temple...)
- Business Place (Hotel, Restaurant, bars,...)
- More effective than Streetview
  - Add more information
  - Custom
  - Own system
  - Own website

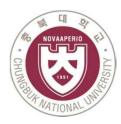

# Computer based Vs. Mobile VR

# Computer based VR setup Position sensor Computer

Head mounted display (HMD)

#### Mobile based VR setup

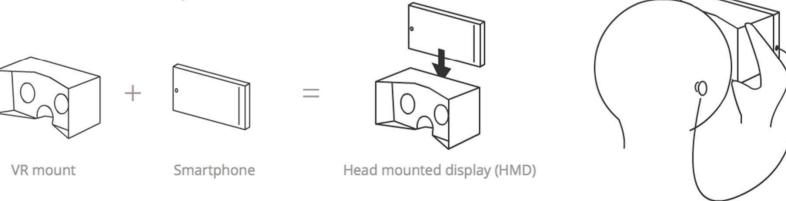

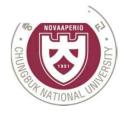

#### VR hardware explosion

- Increasing of Virtual reality hardware
- Affordable stereoscopic displays
- Head Mounted Display
- Motion tracking
- Head tracking

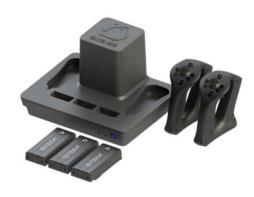

VR input devices

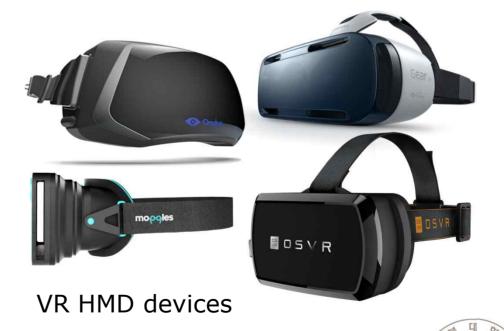

#### PC HMDs

- PC HMDs refer to Desktop peripheral acts as external monitor
- Provide deepest, most immersive VR
- Position and orientation tracking
- Tethered one or more cables connect to computer such as camera for position tracking

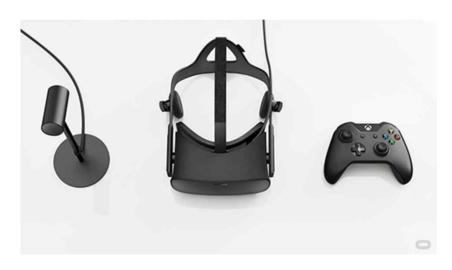

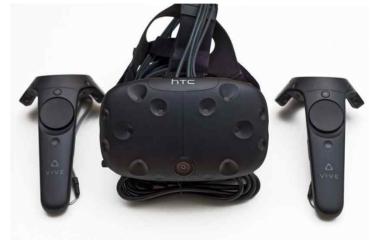

Oculus Rift

HTC VIVE

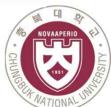

#### Mobile HMDs

- Custom Android build/ Oculus mobile SDK
- Orientation tracking only
- Support for S6 coming Samsung Gear VR
- Support for LG G5 LG VR
- 110 diagonal FOV Gear VR
- 1000hz refresh rate Gear VR

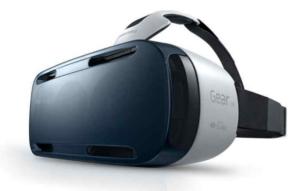

Samsung Gear VR

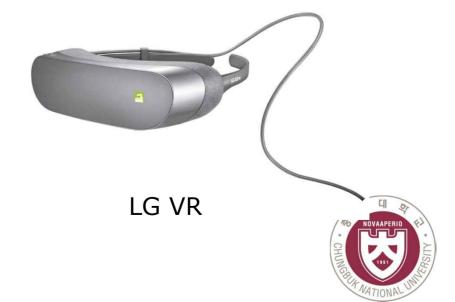

# Drop-in phone viewers

- Open specification for mobile VR
- Orientation tracking only
- Standard Android, iOS support, using simple stereo rendering and accelerometer tracking
- Just add SmartPhone
- 90 degree FOV Cardboard
- 200hz refresh rate

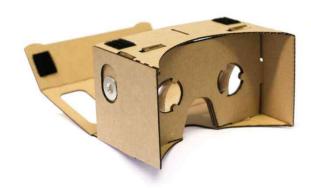

Google Cardboard

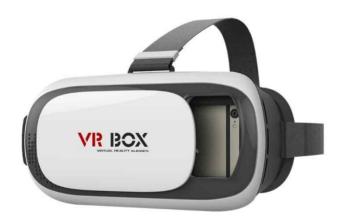

**VR BOX** 

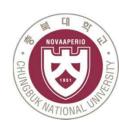

# HMD VR service using X3D

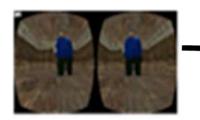

Stereo Image

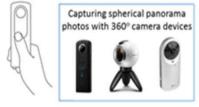

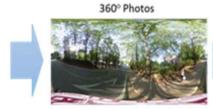

360 Images

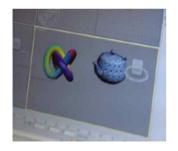

3D Models

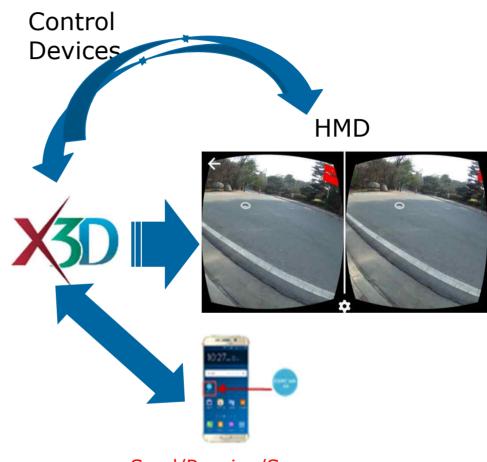

- Send/Receive/See an message
- Send/Receive/See a received video
- Phone Call
- Text Typing

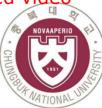

#### X3D VR walking tour

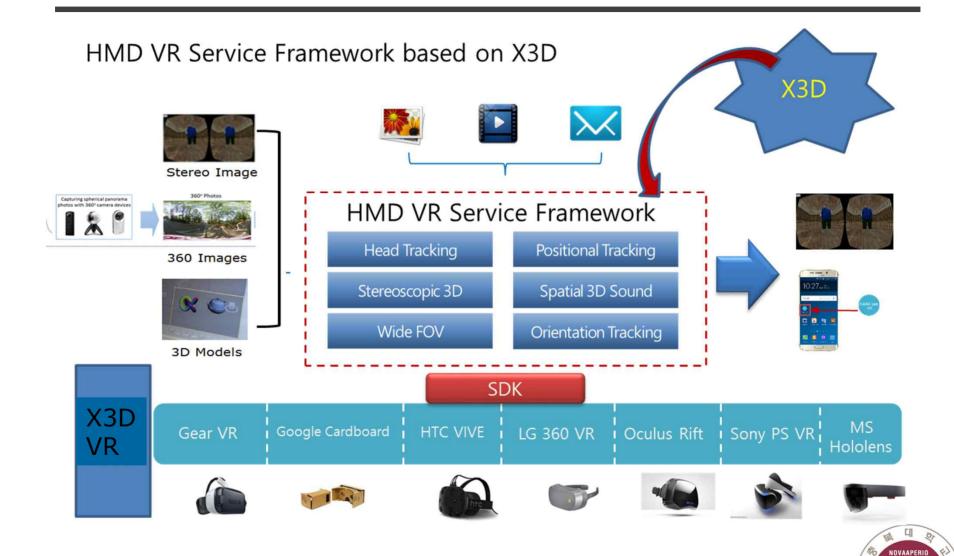

#### HMD VR service Issues using X3D

- Interaction of X3D content and HMD devices
- Fisheye lens
- Display 4K (2,024 x 2,200) pixels
- A 90Hz refresh rate and 100 nits brightness
- Latency
- Bandwidth
- Seamless message services through smartphones

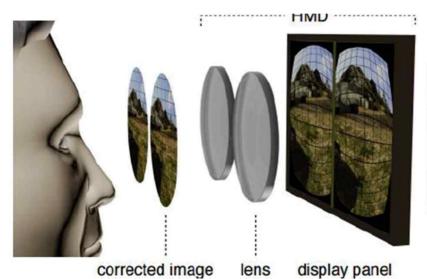

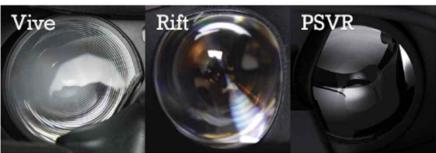

Fisheye lens

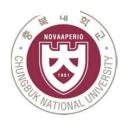

#### Interaction of X3D Content and HDM devices

Image generating: One of the most time consuming task in Virtual Reality is generation of 360° images, 3D Objects and 3D world.

**Stereo Vision**: Accomplished by creating two diff erent images of the world once for each eye.

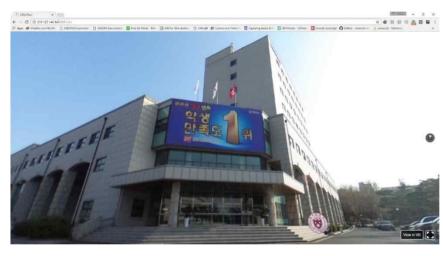

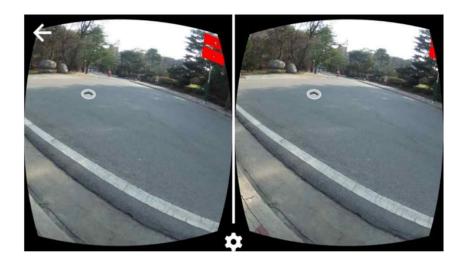

Manipulation & Control Devices: One key element for interaction to the virtual world that is tracking the position of real world objects such as head tracking, side-by-side stereo rendering, spatial audio rendering, detecting user inputs such as the trigger.

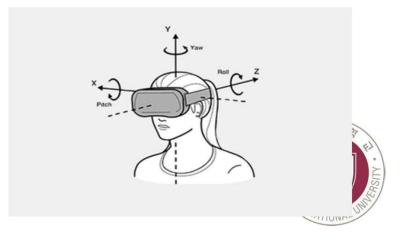

#### Stereoscopic Vision

Stereoscopic vision is the normal vision humans and (most) animals have — the perception of two slightly differing images (one from each eye) as a single image. This results in depth perception, helping us to see the world in glorious 3D.

#### How to create stereoscopic 3D images

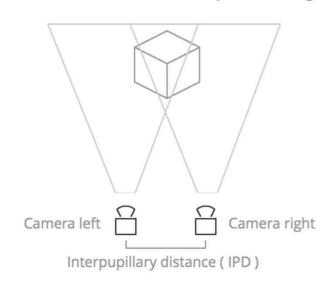

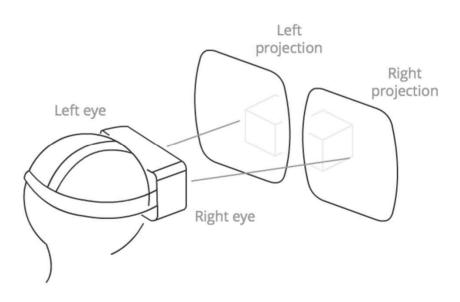

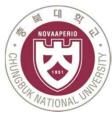

#### POSITION AND ORIENTATION

The position sensor detects information concerning the HMD and constantly outputs it.

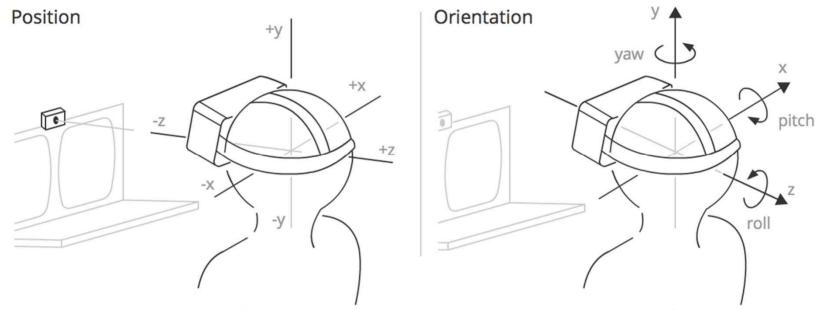

**Position**: The position of the HMD along three axes in a 3D coordinate space. x is to the left and right, y is up and down, and z is towards and away from the position sensor.

Orientation: The rotation of the HMD around three axes in a 3D coordinate space. Pitch is rotation around the x axis, yaw is rotation around the y axis, and roll is rotation around the z axis.

#### FIELD OF VIEW (FOV)

The field of view (FOV) is the area that each of the user's eyes can reasonably be expected to see.

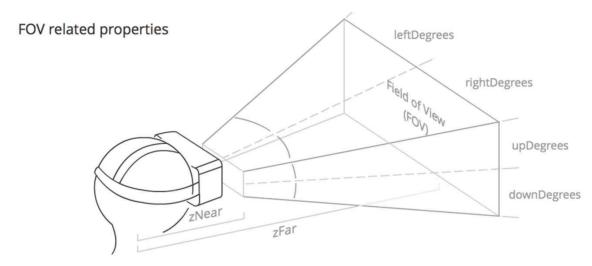

- ✓ upDegrees: The number of degrees upwards that the field of view extends in.
- ✓ rightDegrees: The number of degrees to the right that the field of view extends in.
- ✓ downDegrees: The number of degrees downwards that the field of view extends in.
- ✓ leftDegrees: The number of degrees to the left that the field of view extends in.
- ✓ zNear: The distance from the middle of the user's head to the start of the visible FOV.
- ✓ zFar: The distance from the middle of the user's head to the end of the visible FQY

# Specification of HMD Devices

| Category                            | Gear VR                                                            | Oculus Rift                                                                                                    | LG 360 VR                                                          | HTC VIVE                                                                                                    | Sony PS VR                                      |
|-------------------------------------|--------------------------------------------------------------------|----------------------------------------------------------------------------------------------------|--------------------------------------------------------------------|----------------------------------------------------------------------------------------------------|-------------------------------------------------|
| Display                             | 2560x1440<br>1280 x 1440 per eye<br>Super AMOLED                   | 2160 x 1200<br>1080 x 1200 per eye<br>OLED                                                                               | 1.88" IPS LCD x 2<br>EA, 920 x 720 per<br>Eye, 639 ppi Real<br>RGB | x 720 per 1080 x 1200 per eye                                                                                         |                                                 |
| Refresh rate                        | 60 Hz                                                              | 90 Hz                                                                                                    | 60 Hz                                                              | 90 Hz                                                                                                    | 120 Hz, 90 Hz                                   |
| Sensors                             | Accelerator, gyrometer, geomagnetic, proximity                     | Accelerometer,<br>gyroscope,<br>magnetometer,<br>360-degree positional<br>tracking                                       | 6-axis (Gyro & Accelerometer) Proximity Sensor                     | Accelerometer,<br>gyroscope, laser<br>position sensor,<br>front-facing camera                                         | 360 degree<br>tracking,<br>9 LEDs               |
| Field of view                       | 96 degrees                                                         | 110 degrees                                                                                                    | Horizontal FOV<br>(field-of-view) 80°<br>lens                      | 110 degrees                                                                                                    | 100 degrees                                     |
| Controller                          | Bluetooth controller                                               | Oculus Touch, Xbox<br>One controller                                                                                     | G5 as handheld remote control                                      | Vive Controllers,<br>SteamVR controller,<br>any PC-compatible<br>gamepad                                              | Sony DUALSHOCK 4 controller or PlayStation Move |
| Tracking area                       | Fixed position                                                     | 5 x 11 feet                                                                                                    | Fixed position                                                     | 15 x 15 feet                                                                                                    | 10 x 10 feet                                    |
| Minimum<br>hardware<br>requirements | Samsung Galaxy Note<br>5, Galaxy S6 series, or<br>Galaxy S7 series | NVIDIA GeForce GTX<br>970 or AMD Radeon<br>R9 290 GPU,<br>Intel Core i5-4590<br>CPU,<br>8GB RAM, HDMI 1.3,<br>2x USB 3.0 | LG G5                                                              | NVIDIA GeForce GTX<br>970 or AMD Radeon<br>R9 290 GPU,<br>Intel Core i5-4590<br>CPU,<br>4GB RAM, HDMI 1.3,<br>USB 2.0 | Sony Playstation 4                              |

#### Global Scheme of WebVR

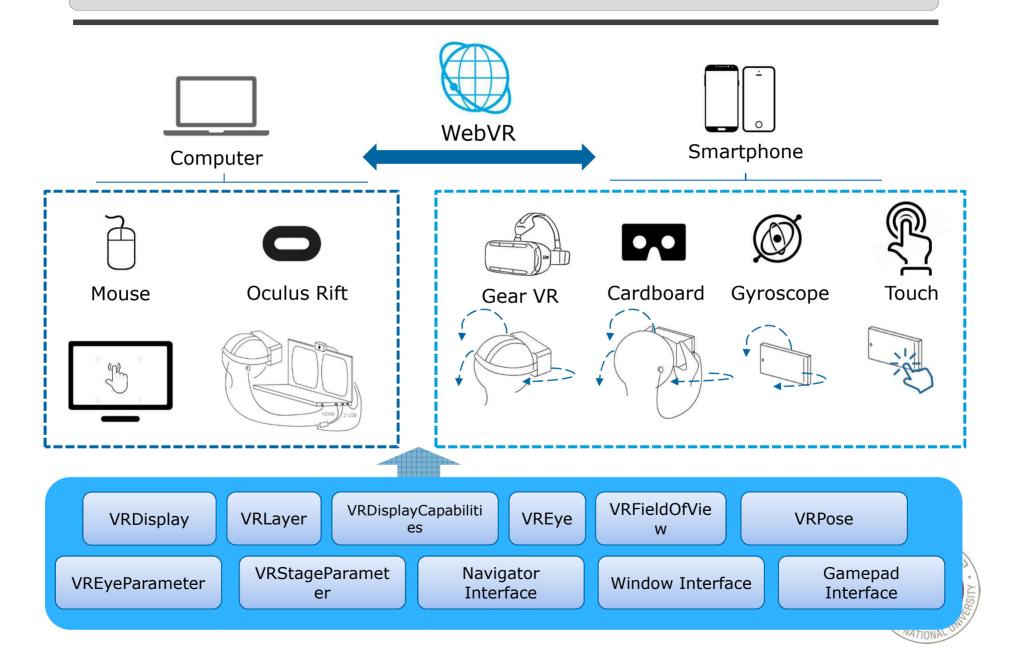

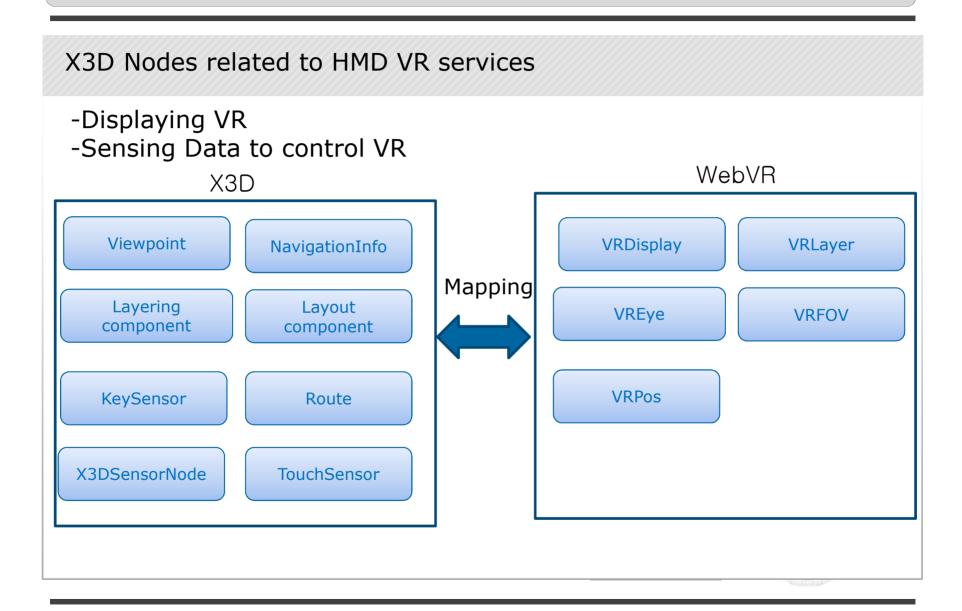

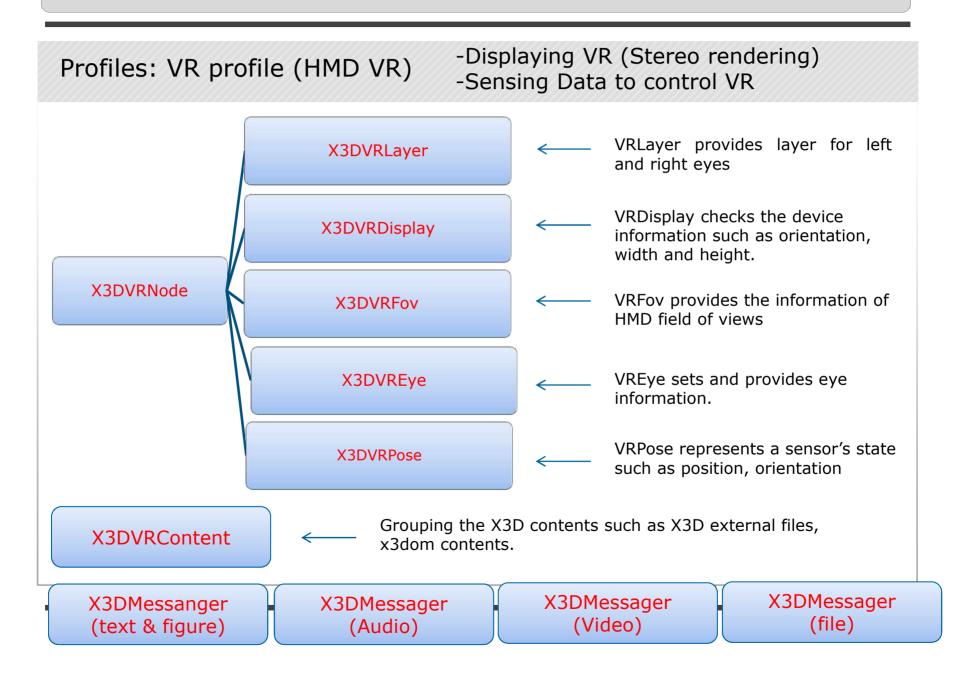

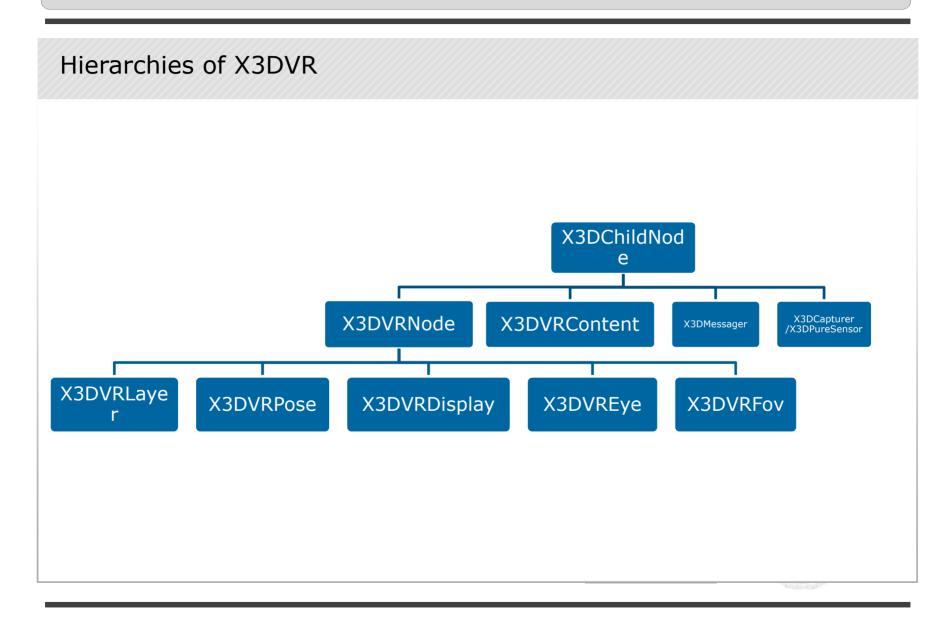

# HMD VR service using X3D

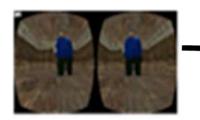

Stereo Image

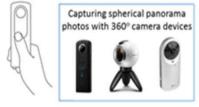

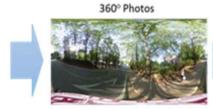

360 Images

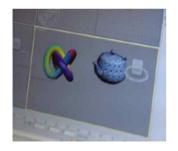

3D Models

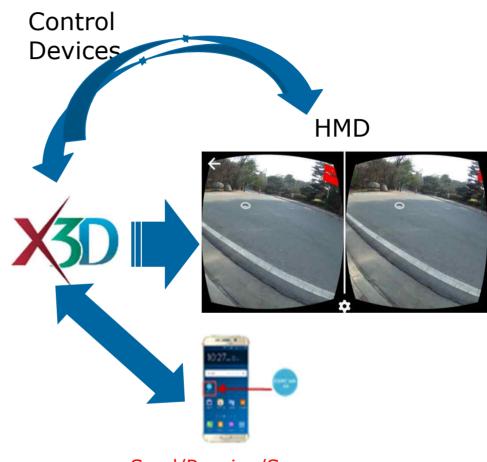

- Send/Receive/See an message
- Send/Receive/See a received video
- Phone Call
- Text Typing

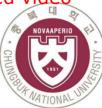

#### HMD VR Service based on Stereo Video

Left image Right image

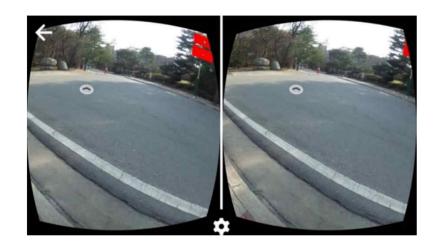

stereoimage.jpg

Texture images

Fisheye Lens

Image Distortion

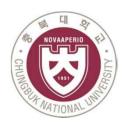

# 360° VR Tour Development

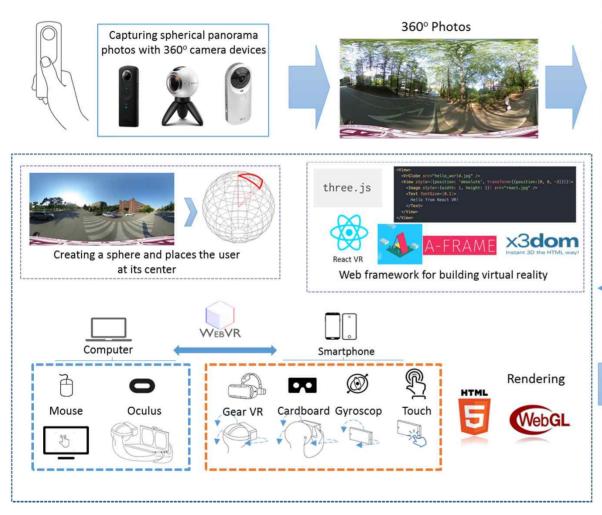

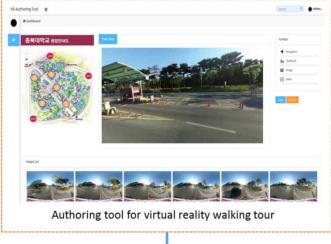

Generating Json

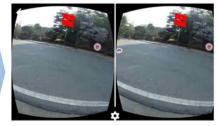

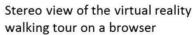

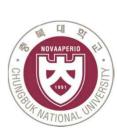

#### Panorama images for visualizing 360 scene

- 360° VR Tour app is composed by a panorama (pano) image, cubic and spherical
- A panorama image allows you to see the image from every angle including above, below, behind and next to you, that's the reason they are also called 360 images or spherical panoramas.

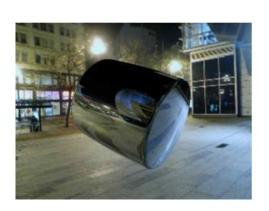

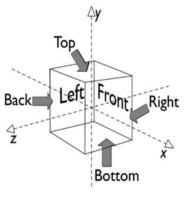

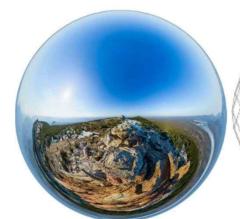

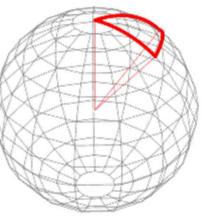

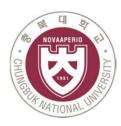

#### X3D Panorama image

Cubic : Skybox mapping (Background) (6 images)

: 3D provides panoramic background node for Universal media

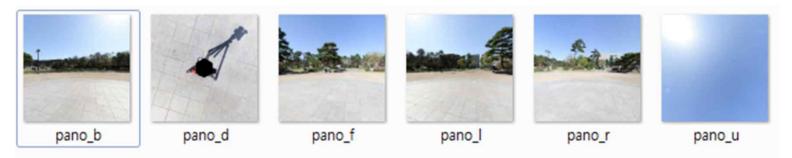

- Equirectangular: Spherical mapping (360 image) Size: 2048x2048

: Sphere and Image Texture

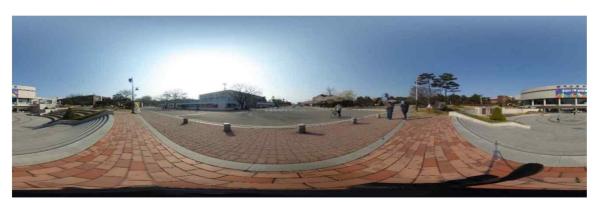

Size: 5376x2688

#### X3D Cubic panoramas

- Cubemaps are the other format of 360 panoramas. This format uses six images for the six faces of a cube that will fill the sphere around us. It's also known as a skybox.

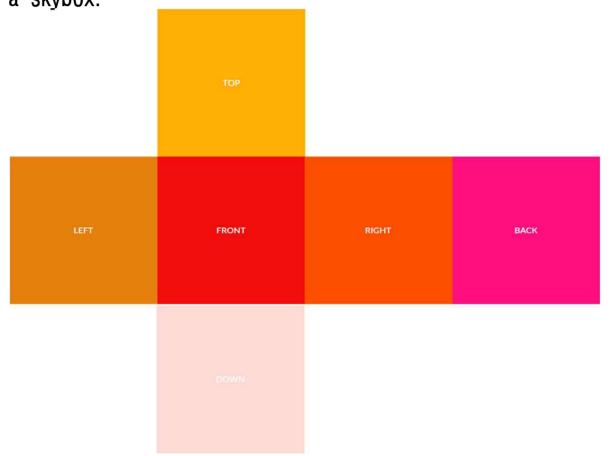

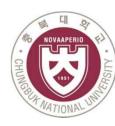

#### X3D Cubic panos

- In 2D layouts, the X-axis points to the right and the Y-axis points down, which means that the top left is (0, 0) and the bottom right will be the width and the height of the element at (width, height).

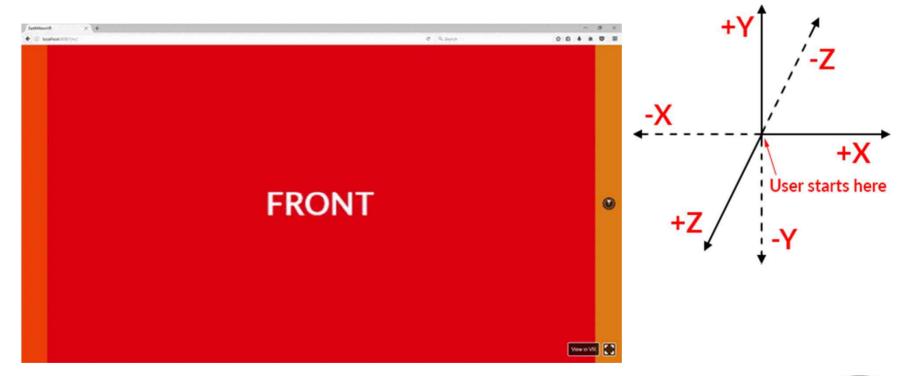

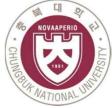

#### X3D 360° image - cubic

# - X3D provides panoramic background node for Universal

These are the X3D / X3DOM fields of this node. Values should usually be received / set as strings via DOM functions (i.e., using setAttribute("myFieldName", "myFieldValue") and getAttribute("myFieldName")).

| Name         | Type     | Default Value     | Range   | Inheritance              | Standard        | Description                                                |
|--------------|----------|-------------------|---------|--------------------------|-----------------|------------------------------------------------------------|
| backUrl      | MFString | 0                 | [URI]   |                          | ×X3D            |                                                            |
| bind         | SFBool   | false             |         | X3DBackgroundNode        | x3 <b>do</b> m  | Pushes/pops the node on/from the top of the bindable stack |
| bottomUrl    | MFString | 0                 | [URI]   |                          | x3 <b>do</b> m  |                                                            |
| crossOrigin  | SFString | m                 |         | <u>X3DBackgroundNode</u> | X3D             | Cross Origin Mode                                          |
| description  | SFString | m                 |         | <u>X3DBackgroundNode</u> | x3 <b>dom</b>   | Description of the bindable node                           |
| frontUrl     | MFString | 0                 | [URI]   |                          | x3 <b>dom</b>   |                                                            |
| groundAngle  | MFFloat  |                   | [0, pi] | <u>X3DBackgroundNode</u> | ×X3D -          | Angle of the ground                                        |
| groundColor  | MFColor  | (0,0,0)           | [0,1]   | <u>X3DBackgroundNode</u> | • <b>X</b> 3D • | Color of the ground                                        |
| isActive     | SFBool   | false             |         | X3DBackgroundNode        | x3 <b>dom</b>   |                                                            |
| leftUrl      | MFString | []                | [URI]   |                          | x3 <b>dom</b>   |                                                            |
| metadata     | SFNode   | X3DMetadataObject |         | X3DBackgroundNode        | X3D             | Field to add metadata information                          |
| rightUrl     | MFString | 0                 | [URI]   |                          | x3 <b>dom</b>   |                                                            |
| skyAngle     | MFFloat  | 0                 | [0, pi] | X3DBackgroundNode        | · <b>X3</b> D · | Angle of the sky                                           |
| skyColor     | MFColor  | (0,0,0)           | [0,1]   | X3DBackgroundNode        | × <b>X3</b> D × | Color of the sky                                           |
| topUrl       | MFString | []                | [URI]   |                          | x3 <b>do</b> m  |                                                            |
| transparency | SFFloat  | 0/1               | [0,1]   | X3DBackgroundNode        | x3 <b>do</b> m  | Transparency of the background                             |

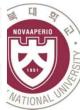

#### X3D 360° image - cubic

```
<X3D showStat='false' showLog='false' style='...'>
 <Scene DEF='scene'>
    <Viewpoint position="0 0 4"></Viewpoint>
    <Background id='back1'
       backUrl='"../img/cubic/pano b.jpg"' bottomUrl='"../img/cubic/pano d.jpg"'
        frontUrl='"../img/cubic/pano f.jpg"' leftUrl='"../img/cubic/pano l.jpg"'
        rightUrl='"../img/cubic/pano r.jpg"' topUrl='"../img/cubic/pano u.jpg"'>
    </Background>
    <Transform>
      <Shape>
        <Appearance>
            <Material diffuseColor=".7 .7 .7" specularColor=".5 .5 .5" ></Material>
            <ComposedCubeMapTexture repeatS="false" repeatT="false">
                <ImageTexture containerField="back" url="../img/cubic/pano b.jpg"></ImageTexture>
                <ImageTexture containerField="bottom" url="../img/cubic/pano d.jpg"></ImageTexture>
                <ImageTexture containerField="front" url="../img/cubic/pano f.jpq"></ImageTexture>
                <ImageTexture containerField="left" url="../img/cubic/pano l.jpg"></ImageTexture>
                <ImageTexture containerField="right" url="../img/cubic/pano r.jpg"></ImageTexture>
                <ImageTexture containerField="top" url="../img/cubic/pano u.jpg"></ImageTexture>
            </ComposedCubeMapTexture>
        </Appearance>
        <Sphere solid="false" ></Sphere>
      </Shape>
    </Transform>
  </Scene>
</X3D>
```

# X3D 360° image - cubic

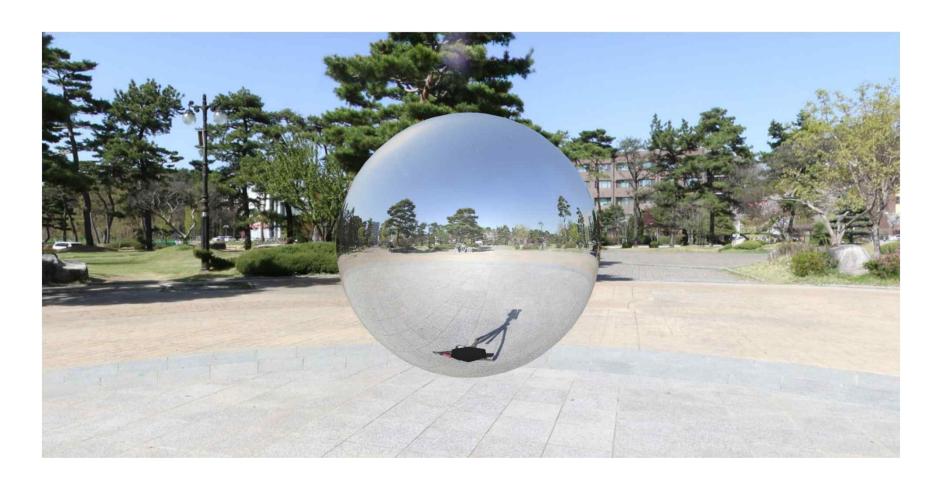

http://cgac.cbnu.ac.kr/vr/pano/cubemap.html

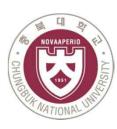

# X3D Equirectangular panoramas

- An equirectangular pano consists of a single image with an aspect ratio of 2:1, meaning that the width must be twice the height.

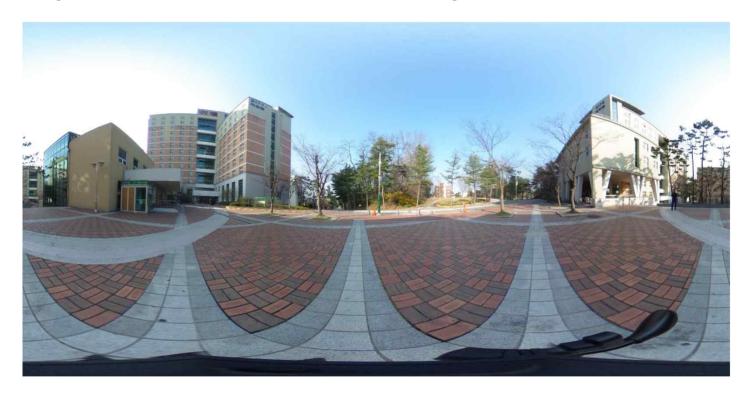

Size: 5376x2688

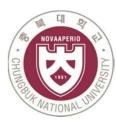

#### X3D 360° image - equirectangular

Creating a sphere and using imageTexture to texture equirectangular image

```
x3d id='x3dElement' showStat='false' showLog='false' style='width:100%; height:100%; border:0; margin:0; padding:0;'>
   <scene id='scene'>
       <NavigationInfo headlight='true' type='"FLY" "WALK" "EXAMINE" "ANY"'></NavigationInfo>
       <viewpoint id='vpp' def='vp' description='ViewPoint 1' centerofrotation='3.4625 1.73998 -5.55'</pre>
                  orientation='0 1 0 2.99229' position='4.17102 1.00905 -6.97228'
                  znear="0.001" zfar="300"></viewpoint>
       <background DEF='bgnd' skyColor="0 0 0"></background>
       <group id='root' render='true'>
           <transform DEF='dad Group1' translation='0 1.6 0'>
               <shape DEF='Sphere1'>
                       <material DEF='Red' diffuseColor='1 0 0'></material>
                       <imageTexture url='"img/R0010213.jpg"'></imageTexture>
                   </appearance>
                   <sphere DEF='GeoSphere1' solid='false' radius = 80></sphere>
               </shape>
           </transform>
   </scene>
```

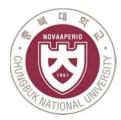

# X3D 360° image – equirectangular

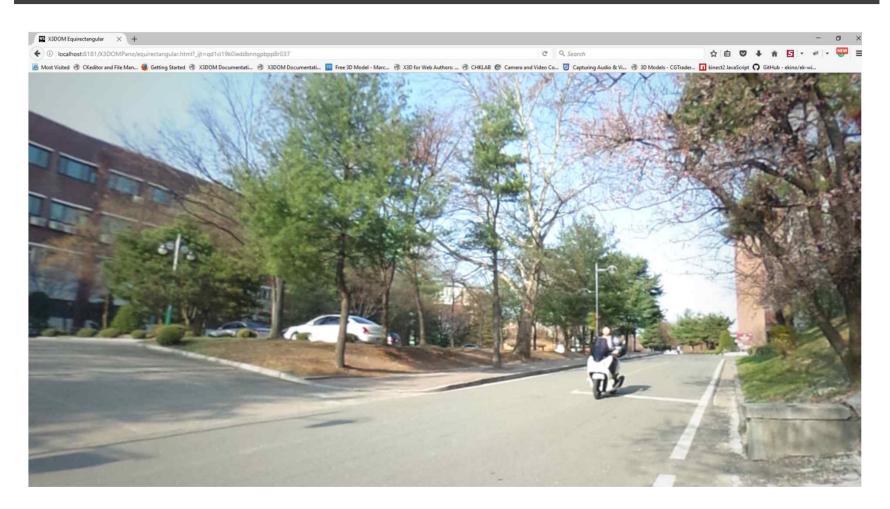

http://cgac.cbnu.ac.kr/vr/pano/equirectangular.html

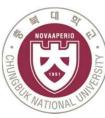

# 360 VR Tour - Navigation

- Move to the next scene
- Focus on the icon or click

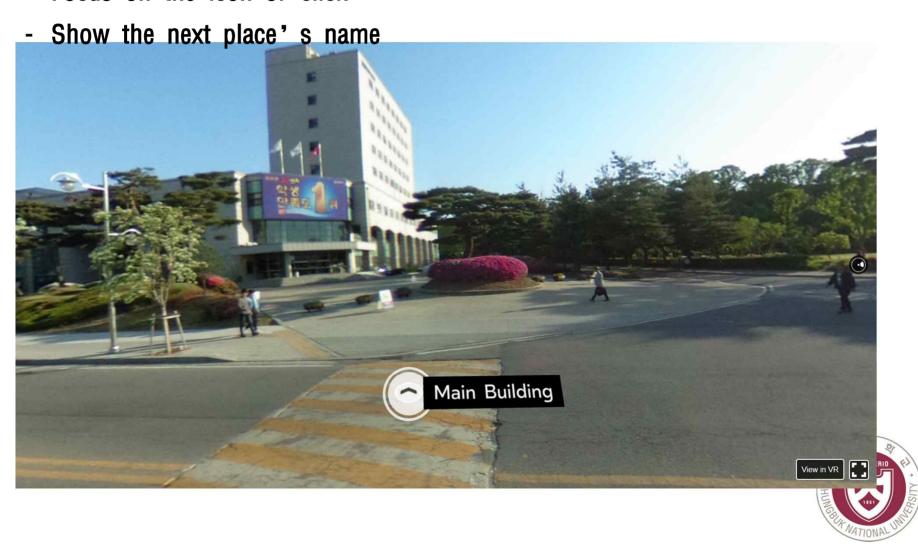

#### 360 VR Tour - Tooltips

- Information icon
- Image tooltip type (attribution, attributionUri, width, height)

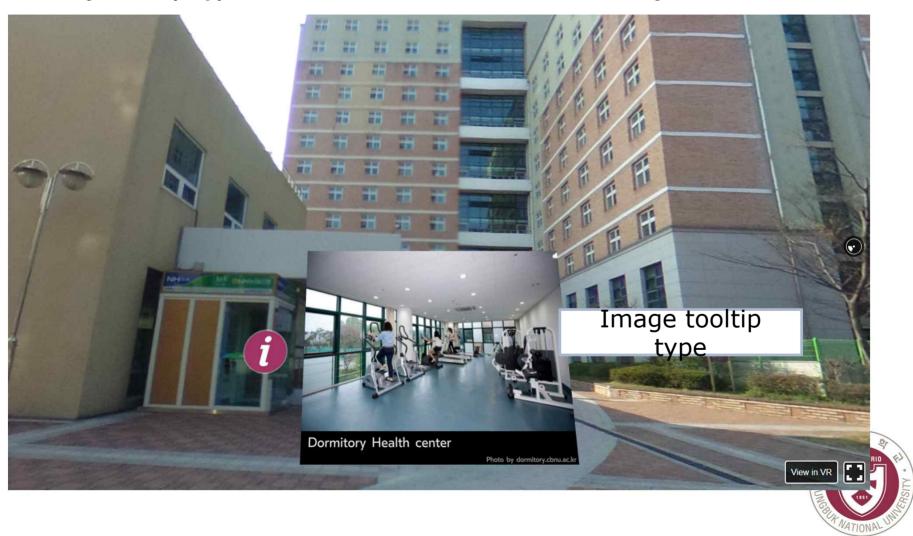

#### 360 VR Tour - Tooltips

- Textblock tooltip type (text, width, height)

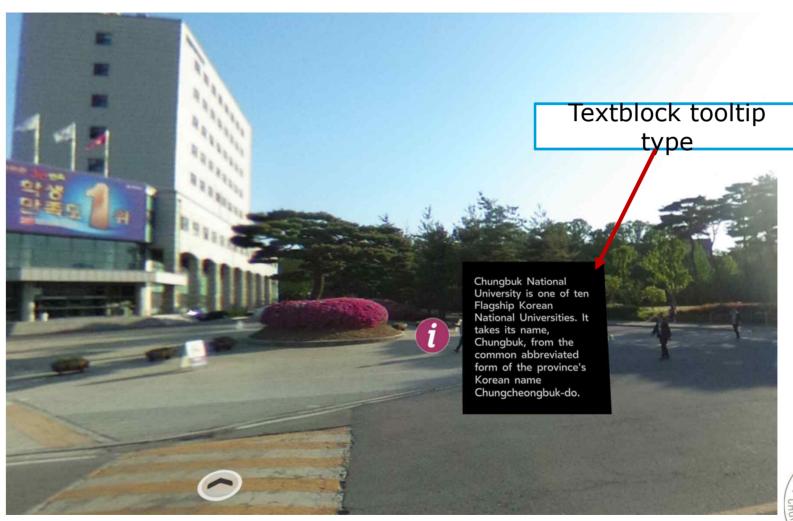

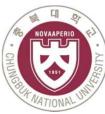

# 360 VR Tour - Tooltips

- Video tooltip type (source, width, height)

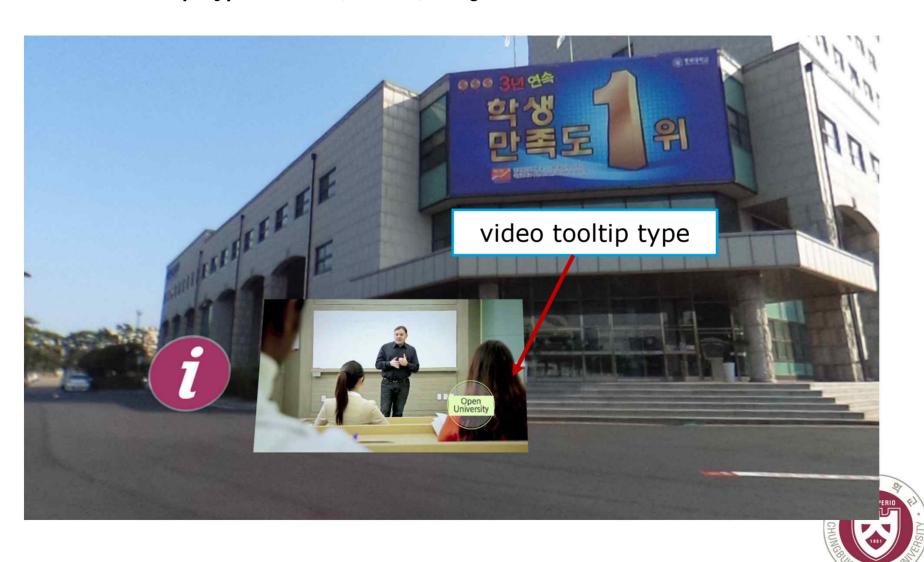

#### Seamless Message Supporting Service through Phones

- Send/Receive/See an message
- Send/Receive/See a received video
- Phone Call
- Text Typing
- Transmission of files

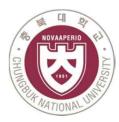

-Displaying VR (Stereo rendering) Profiles: VR profile (HMD VR) -Sensing Data to control VR Grouping the X3D contents such as X3D external files, **X3DVRContent** x3dom contents. X3DMessanger X3DMessanger X3DMessanger X3DMessanger (Audio) (Video) (file) (text & figure)

#### Conclusion

- ✓ Render a VR scene based on X3D
- ✓ Interaction of X3D VR scene and HMD devices
- ✓ Provide seamless services while seeing X3D VR scene

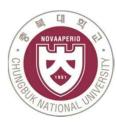

# Q&A